## Was a second of the second of the second of

Portal > Knowledgebase > FAQs > Wasp Cloud products: SSO setup with Google App SAML: Required fields, XML file, and other info

Wasp Cloud products: SSO setup with Google App SAML: Required fields, XML file, and other info

Scott Leonard - 2023-03-15 - in FAQs

This summary clarifies settings that can be confusing or have different names. Be sure to refer to the specific Help page (if there is one) for each Identity Provider in case there are further details and settings.

\_\_\_\_\_

**Identity Provider (IdP):** The non-Wasp service that provides user authentication for access to the Wasp product.

Service Provider (SP): The Wasp Cloud software product.

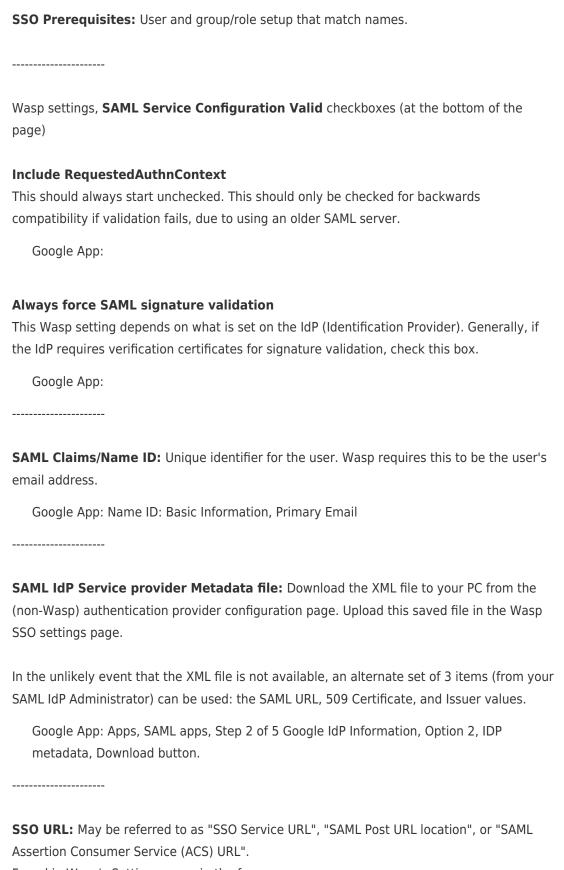

Found in Wasp's Settings page, in the form

https://YourTenant.waspassetcloud.com/Account/Saml

https://YourTenant.waspinventorycloud.com/Account/Saml

-----

Entity Id: Found in Wasp's Settings page, in the form
https://YourTenant.waspassetcloud.com
https://YourTenant.waspinventorycloud.com

Google App: Application Name, Entity ID, Start URL

## **Related Pages**

- Wasp Cloud products: SSO setup with OneLogin SAML: Required fields, XML file, and other info
- Wasp Cloud products: SSO setup with Okta SAML: Required fields, XML file, and other info
- Wasp Cloud products: SSO setup with Entra ID (formerly Azure AD) SAML: Required fields, XML file, and other info
- Wasp Cloud products: SSO setup with ADFS: Required fields, XML file, and other info